## **Findest Du jedes Zeichen auf der Tastatur?**

(1) Öffne das Programm "Word" ... Achtung NICHT WinDactylo!

2 Schreibe Zeile für Zeile ... gelingt es Dir?

## **Kleine und große Buchstaben gelingen mit Umschalt.**

Satzzeichen sind auf der ganzen Tastatur verteilt: **! ? . , : ; ... :-)**

Findest Du auch besondere Zeichen wie ...

**\$ Dollar % Prozent < "kleiner als" / Schrägstrich**

Mit der [Alt Gr] - Taste gehen auch besondere Zeichen:

## **€uro**

**@** ... wie man es bei Emailadressen verwendet.

**Wenn Du Hilfe brauchst, frag mal Deinen Sitznachbarn!**

NIEMALS ... tippt dieser auf **Deiner Tastatur** oder nimmt **Deine Maus**.

Helft Euch mit dem Finger auf dem Bildschirm!

**Hat alles geklappt?**

Schließe Word. Speichern musst Du nicht.

3 Heute schon WinDactylo geübt? Kommst Du im Kurs noch ein wenig weiter?

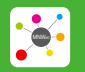

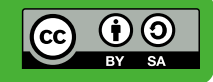